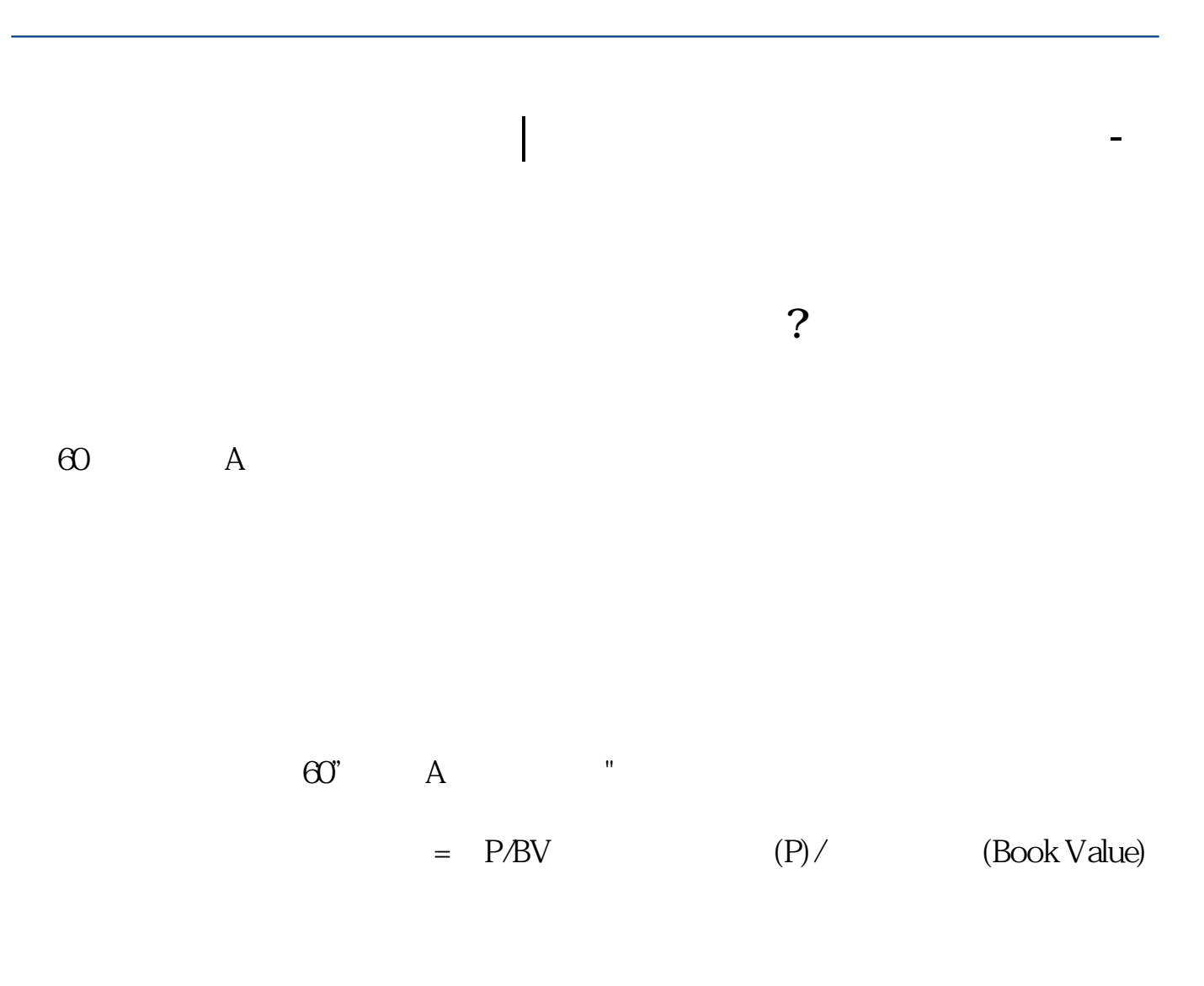

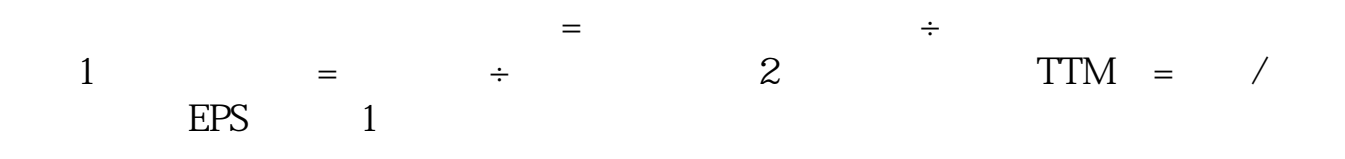

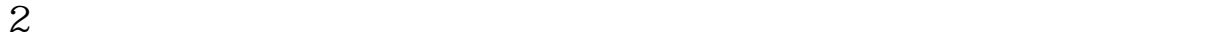

 $\sim$  7 and 15

7 15 15

参考资料来源: 百科 ——市盈率

\*licaidashiye\*

 $K$  …  $\ldots$   $\ldots$   $\qquad$   $\ldots$   $\qquad$   $\Box$ 

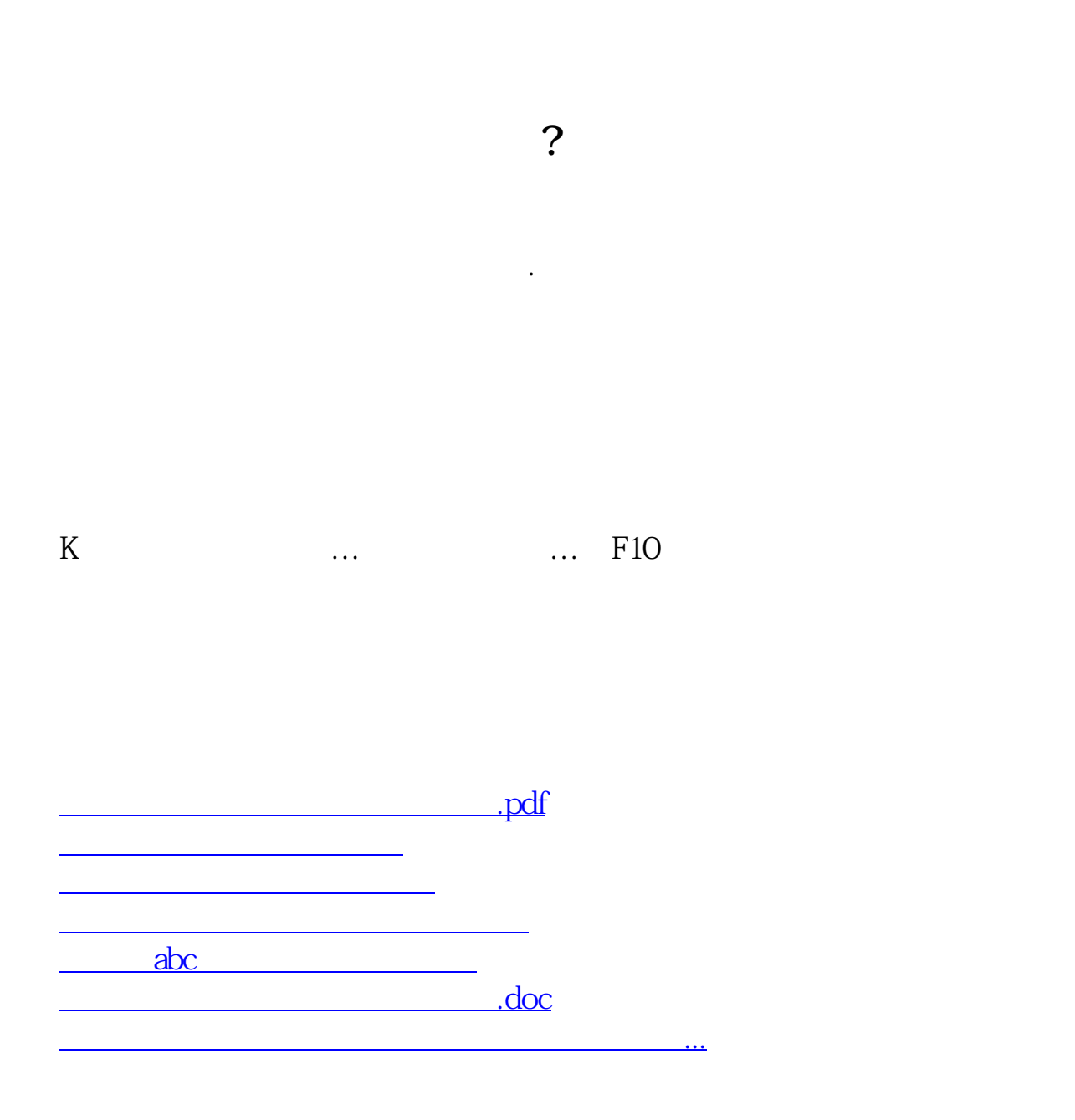

<https://www.gupiaozhishiba.com/book/41493954.html>